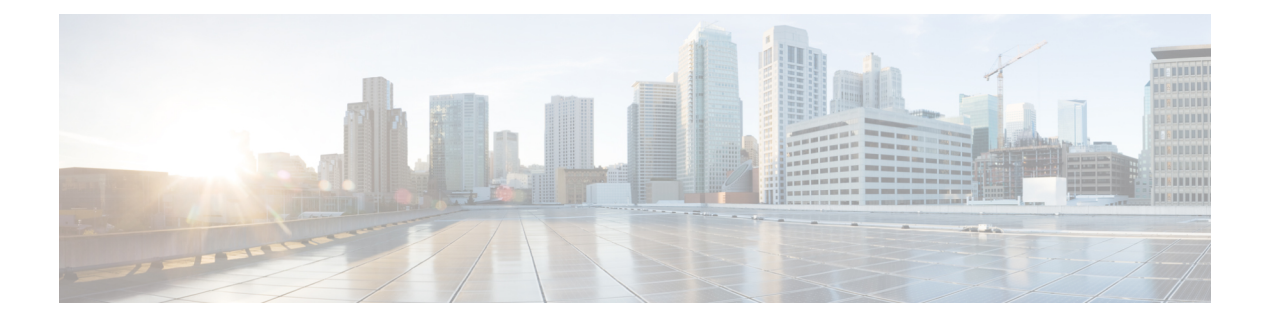

# はじめに

この章は、次の項で構成されています。

- [今回のリリースでの新機能](#page-0-0) (1 ページ)
- AysncOS 12.0 と以前のリリースでの Web [インターフェイスの比較](#page-8-0) (9ページ)
- Cisco コンテンツ [セキュリティ管理の概要](#page-14-0) (15 ページ)

### <span id="page-0-0"></span>今回のリリースでの新機能

ここでは、AsyncOS for Cisco Content Security Management のこのリリースにおける新機能と拡 張機能について説明します。

#### 表 **<sup>1</sup> : AsyncOS 12.0** の新機能

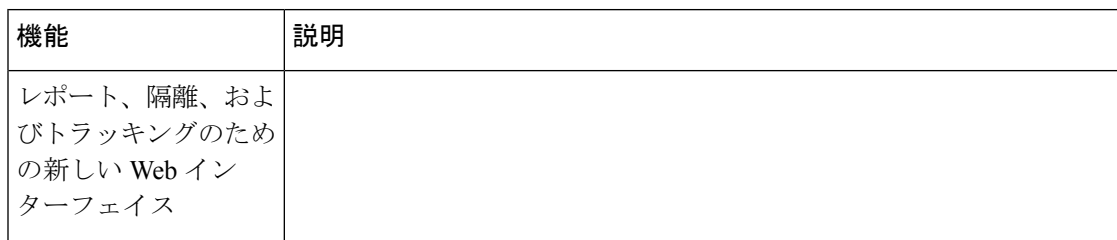

 $\mathbf{l}$ 

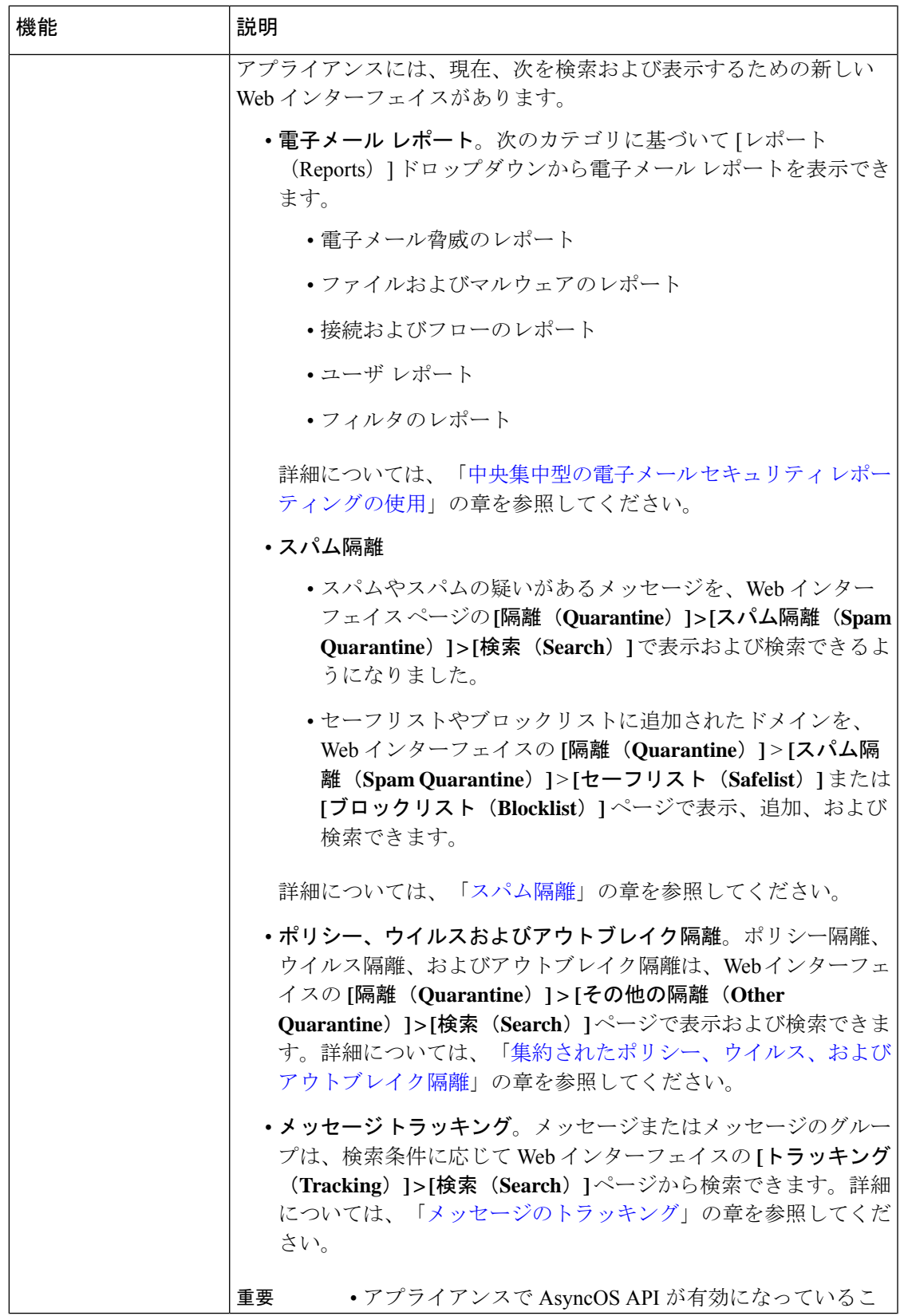

I

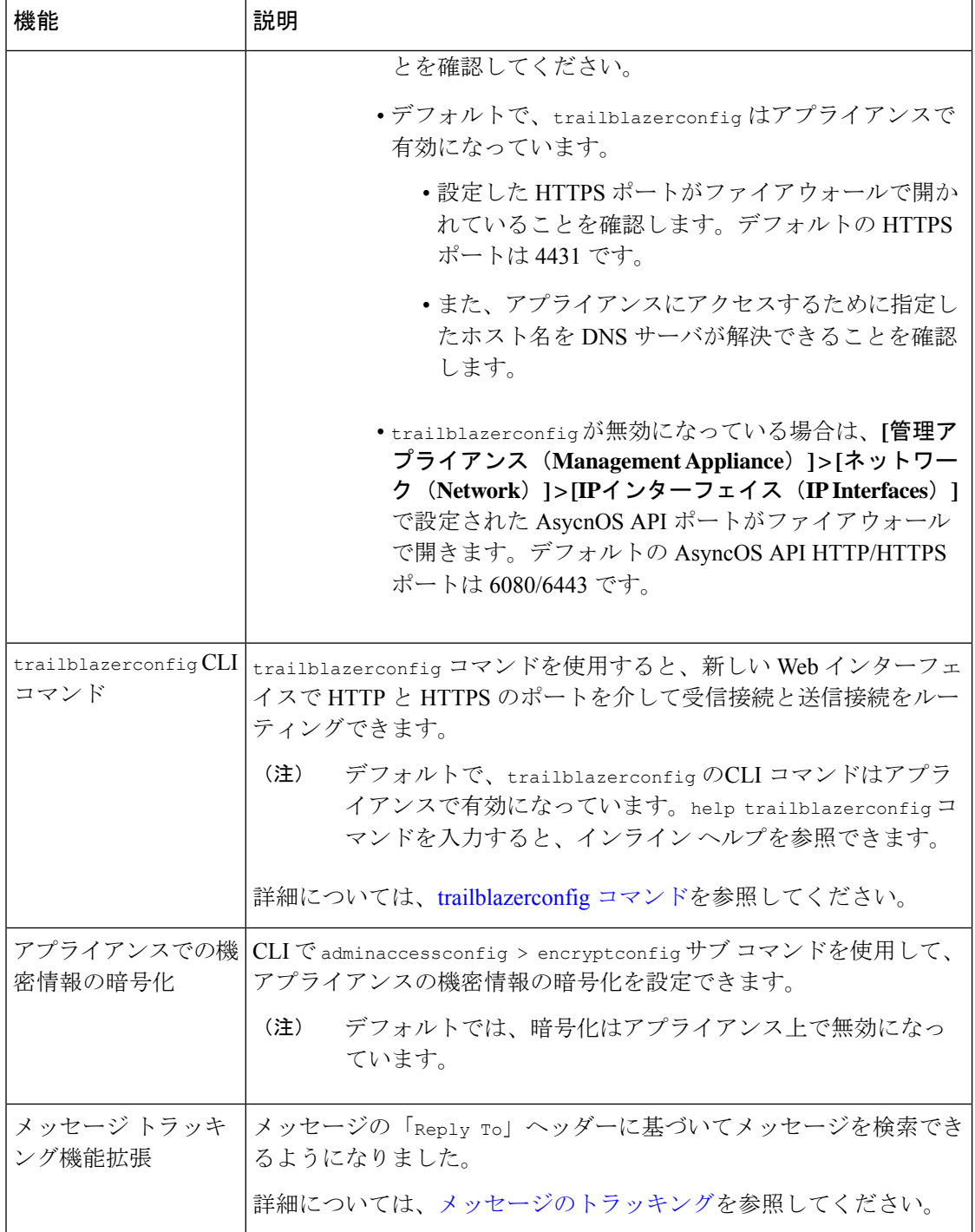

 $\mathbf{l}$ 

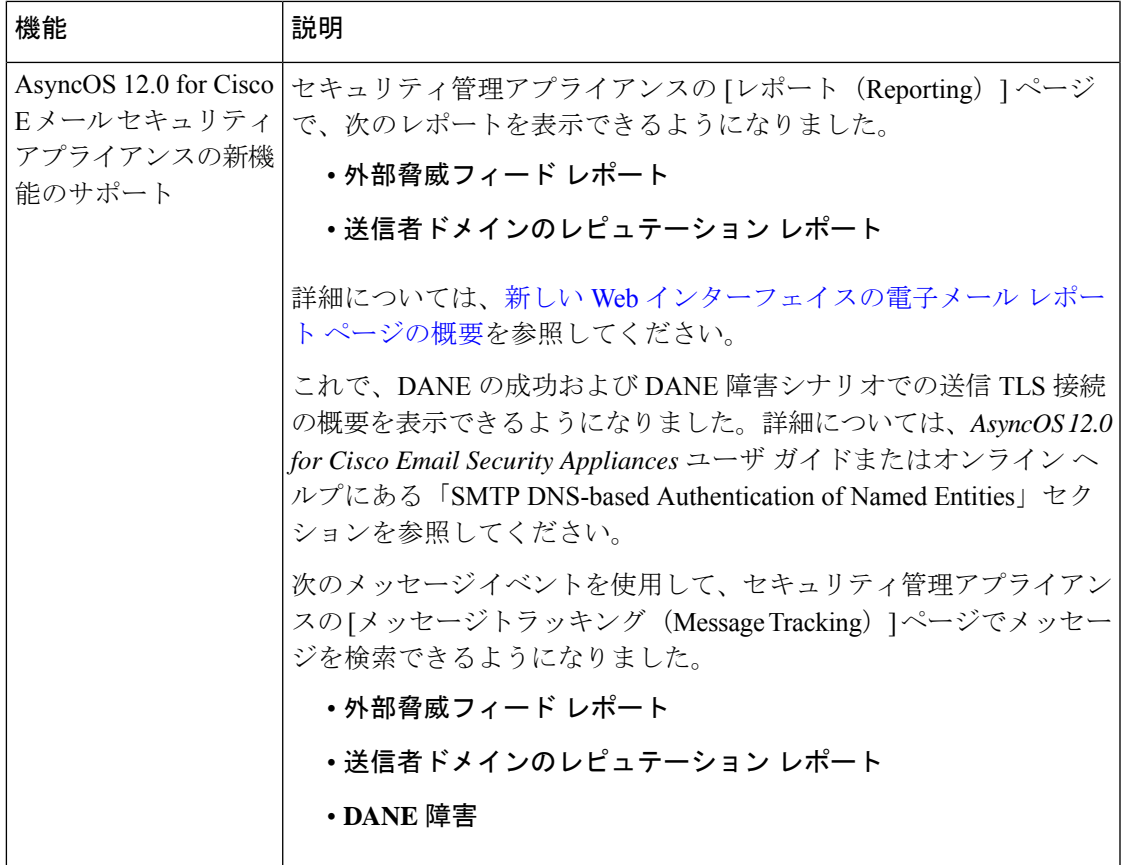

I

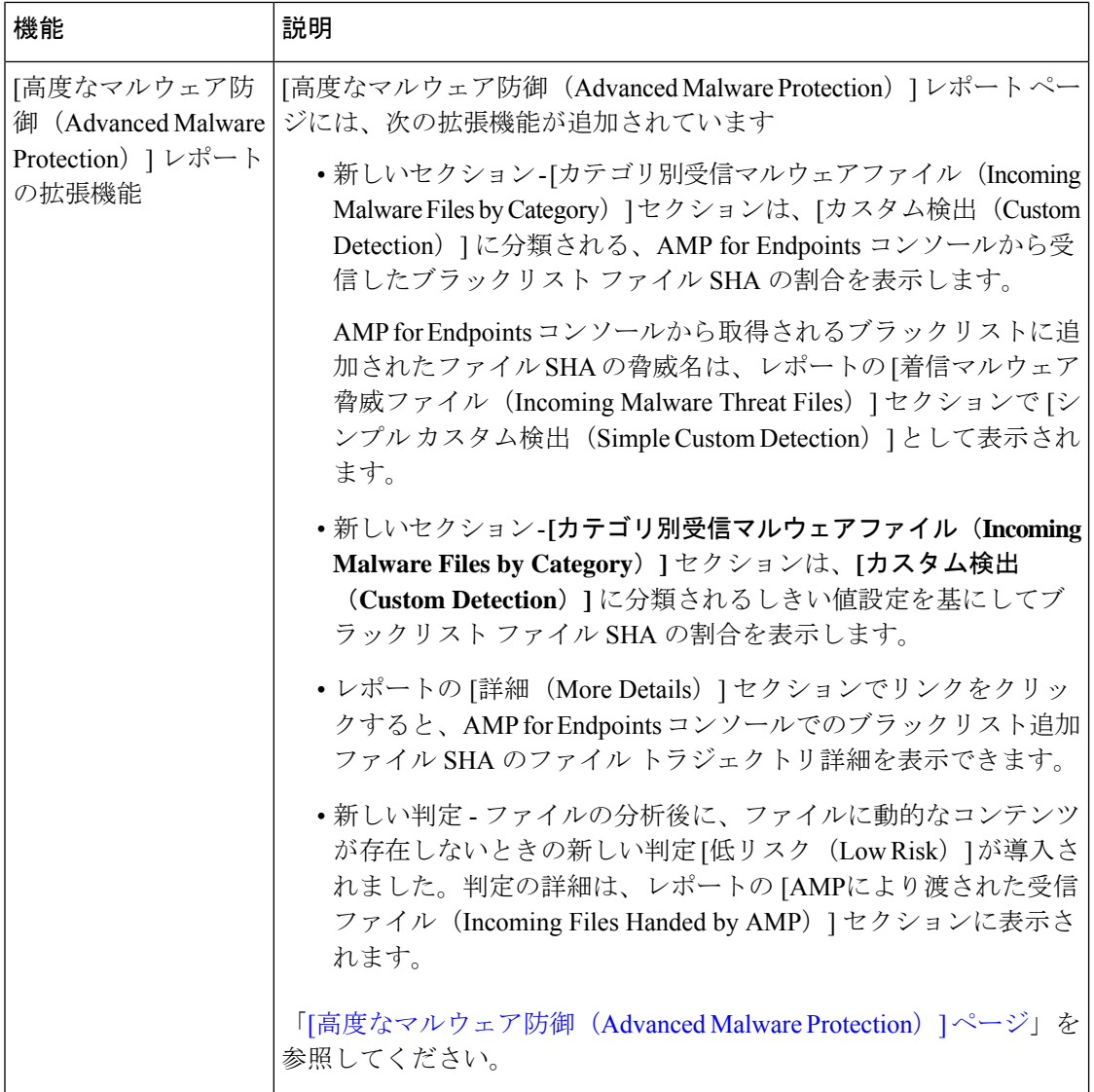

 $\mathbf{l}$ 

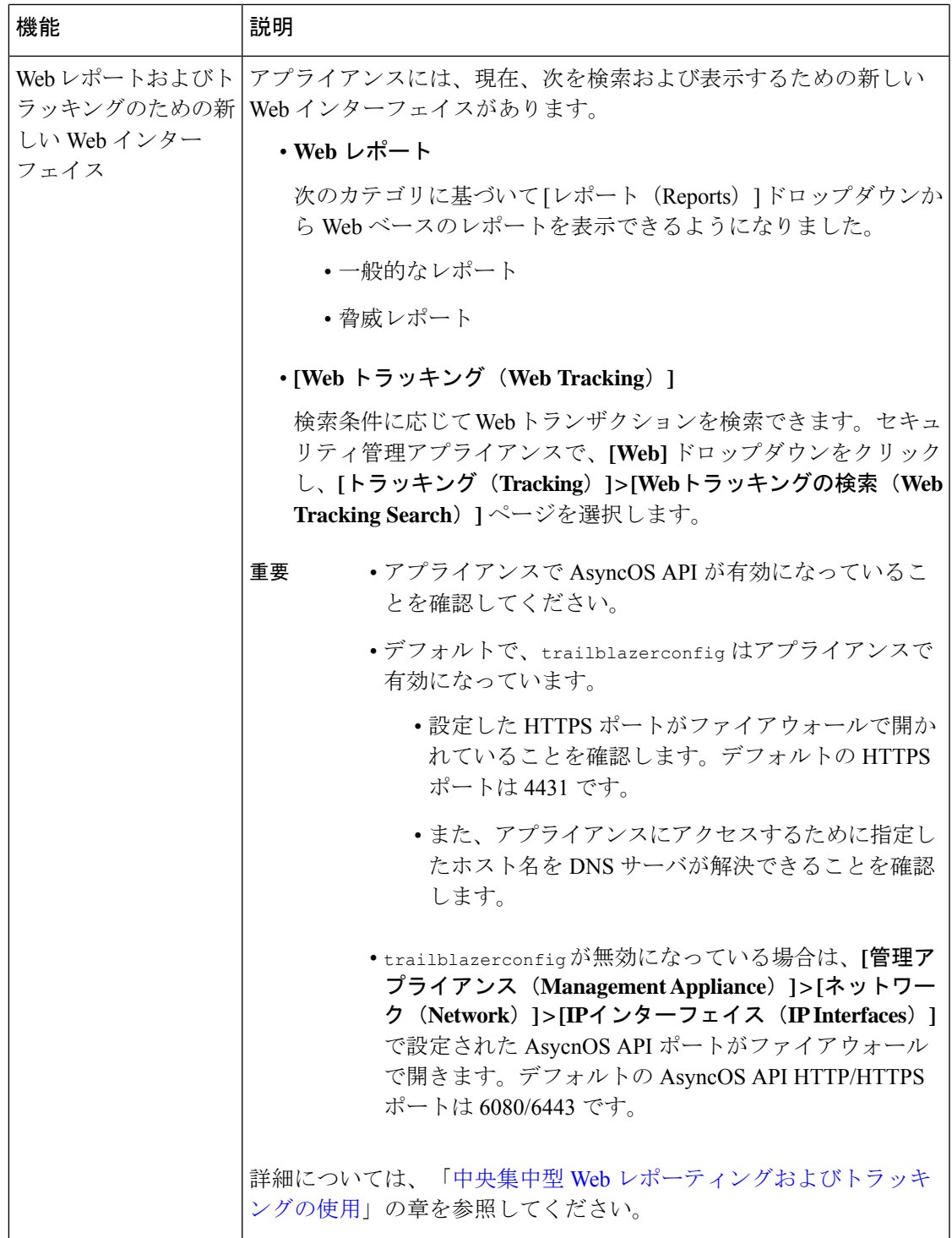

 $\mathbf I$ 

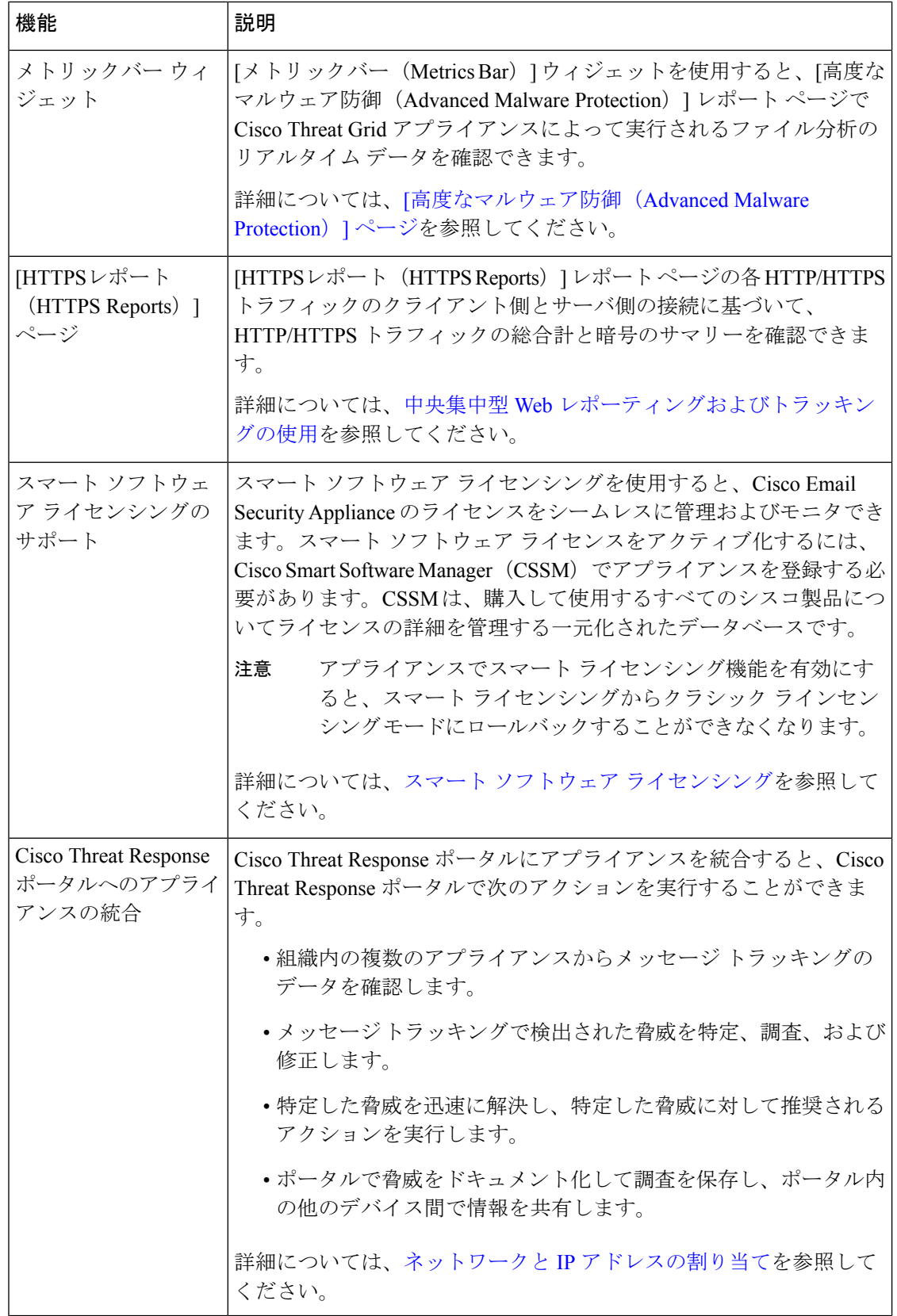

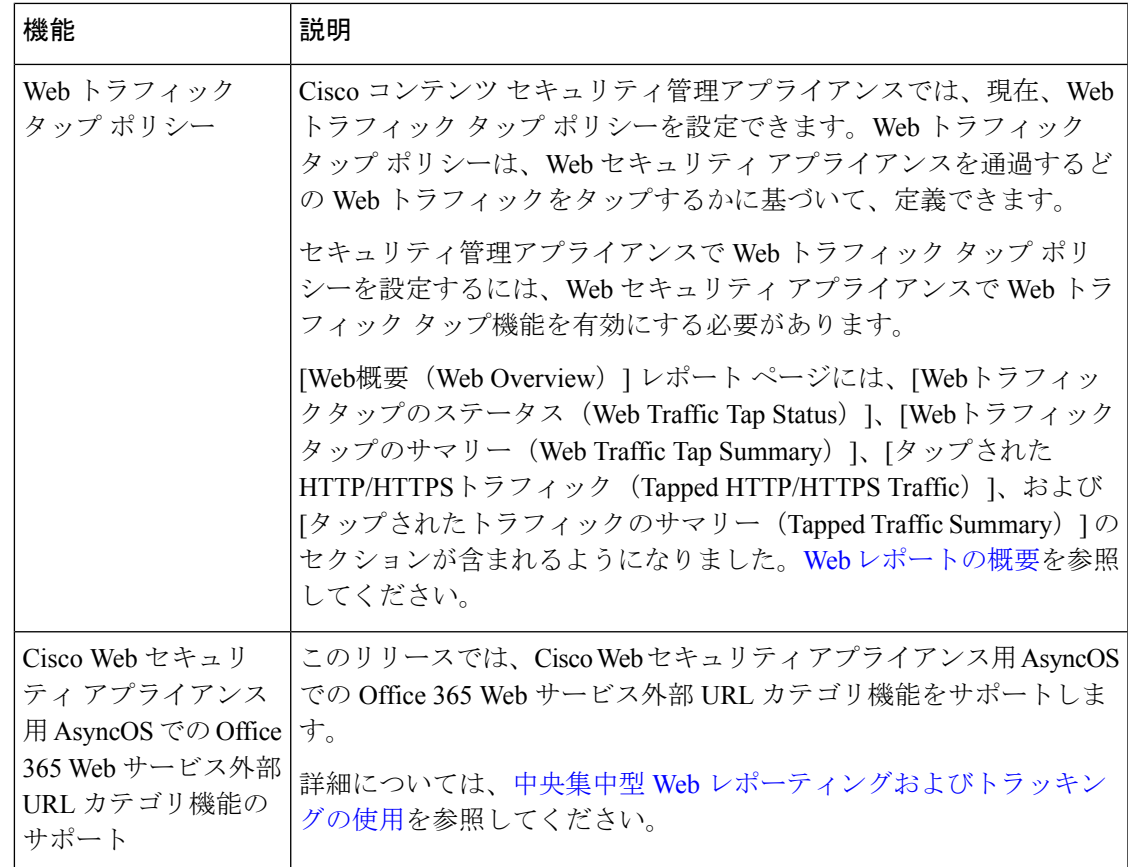

## <span id="page-8-0"></span>**AysncOS 12.0** と以前のリリースでの **Web** インターフェイ スの比較

次の表は、新しい Web インターフェイスの以前のバージョンとの比較を示しています。

表 **2 :** 新しい **Web** インターフェイスの以前のリリースとの比較

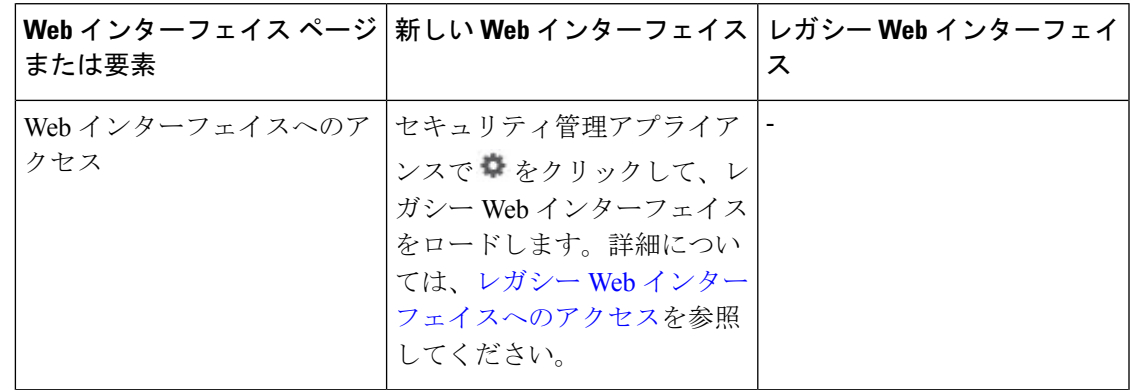

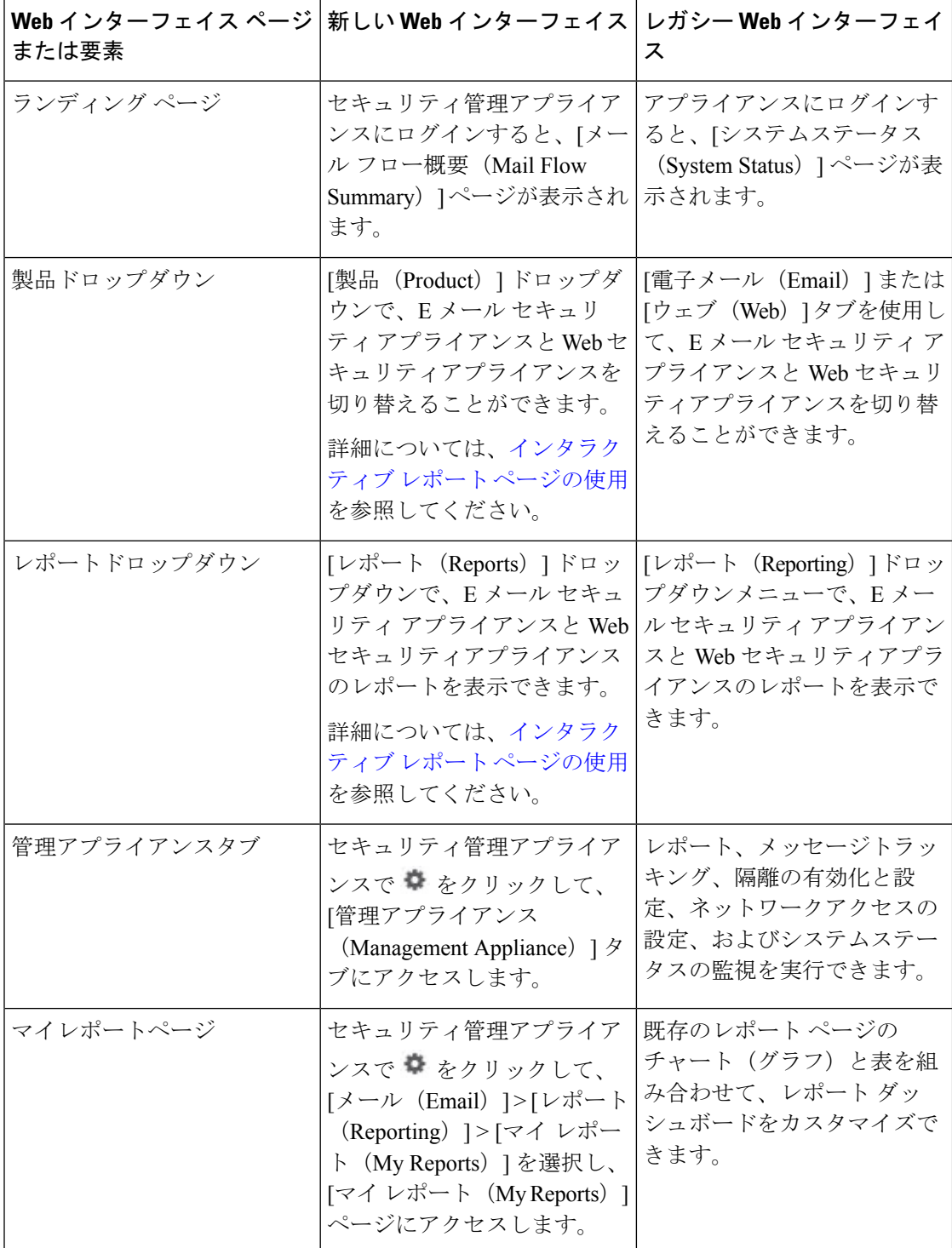

 $\overline{\phantom{a}}$ 

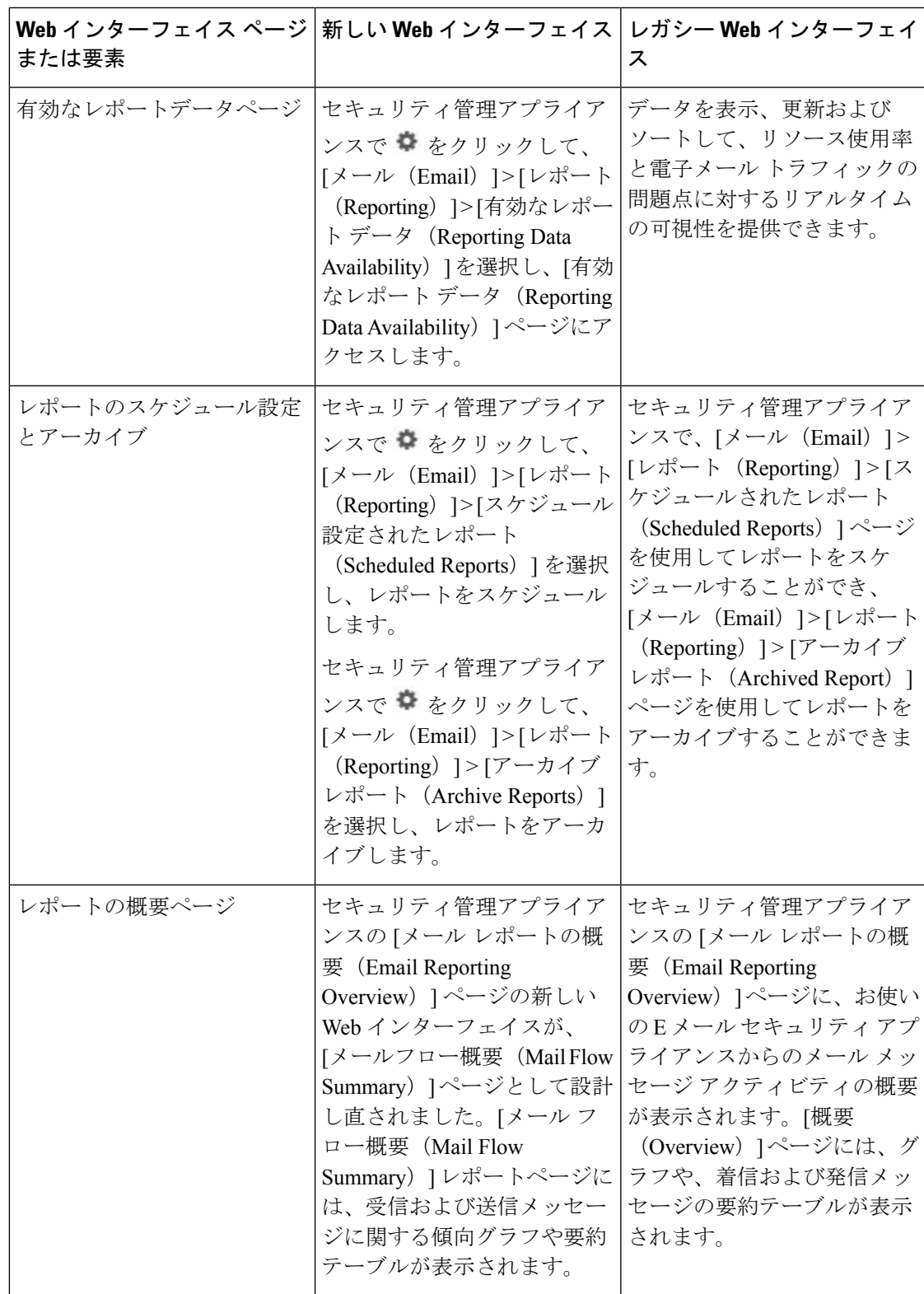

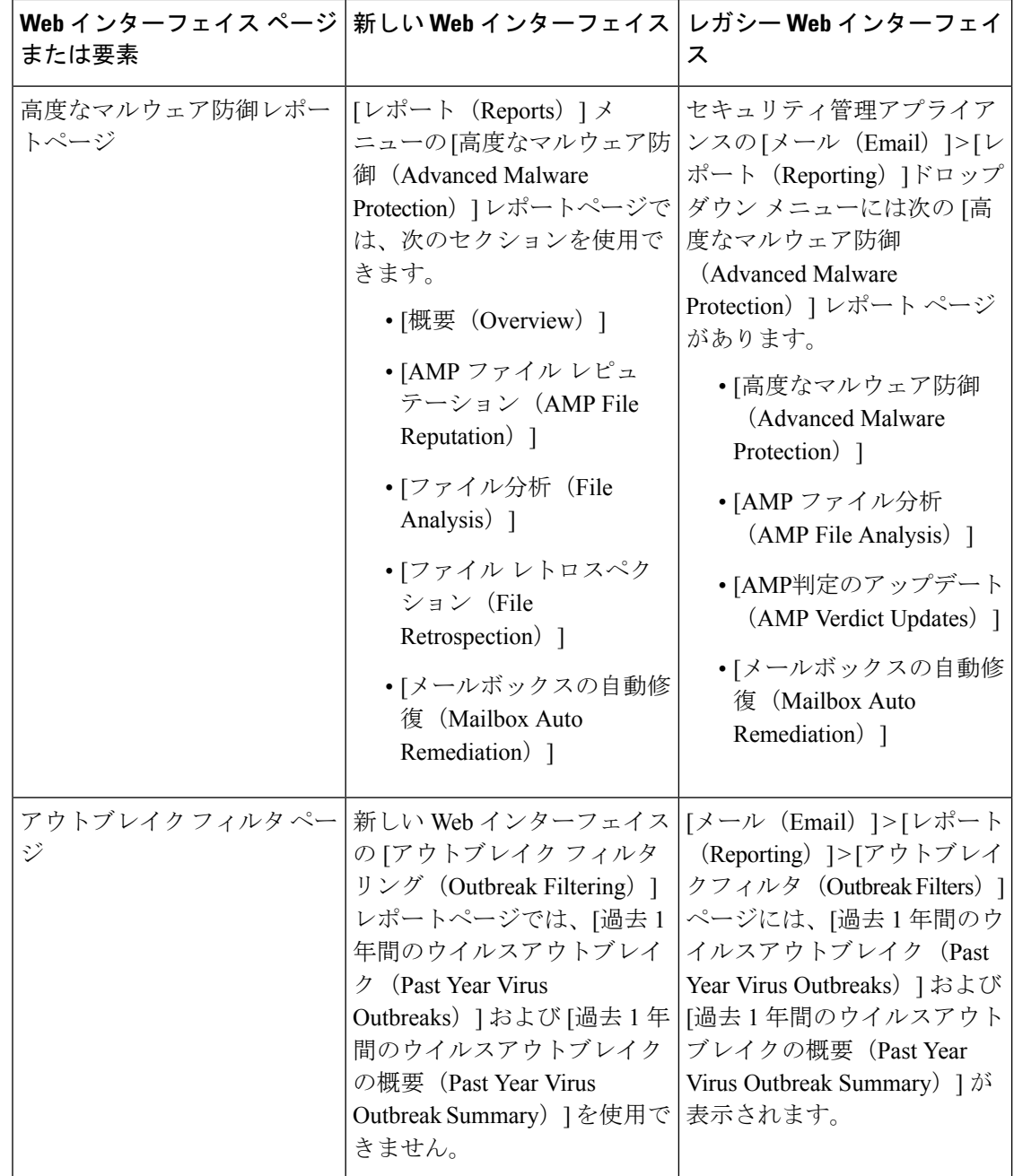

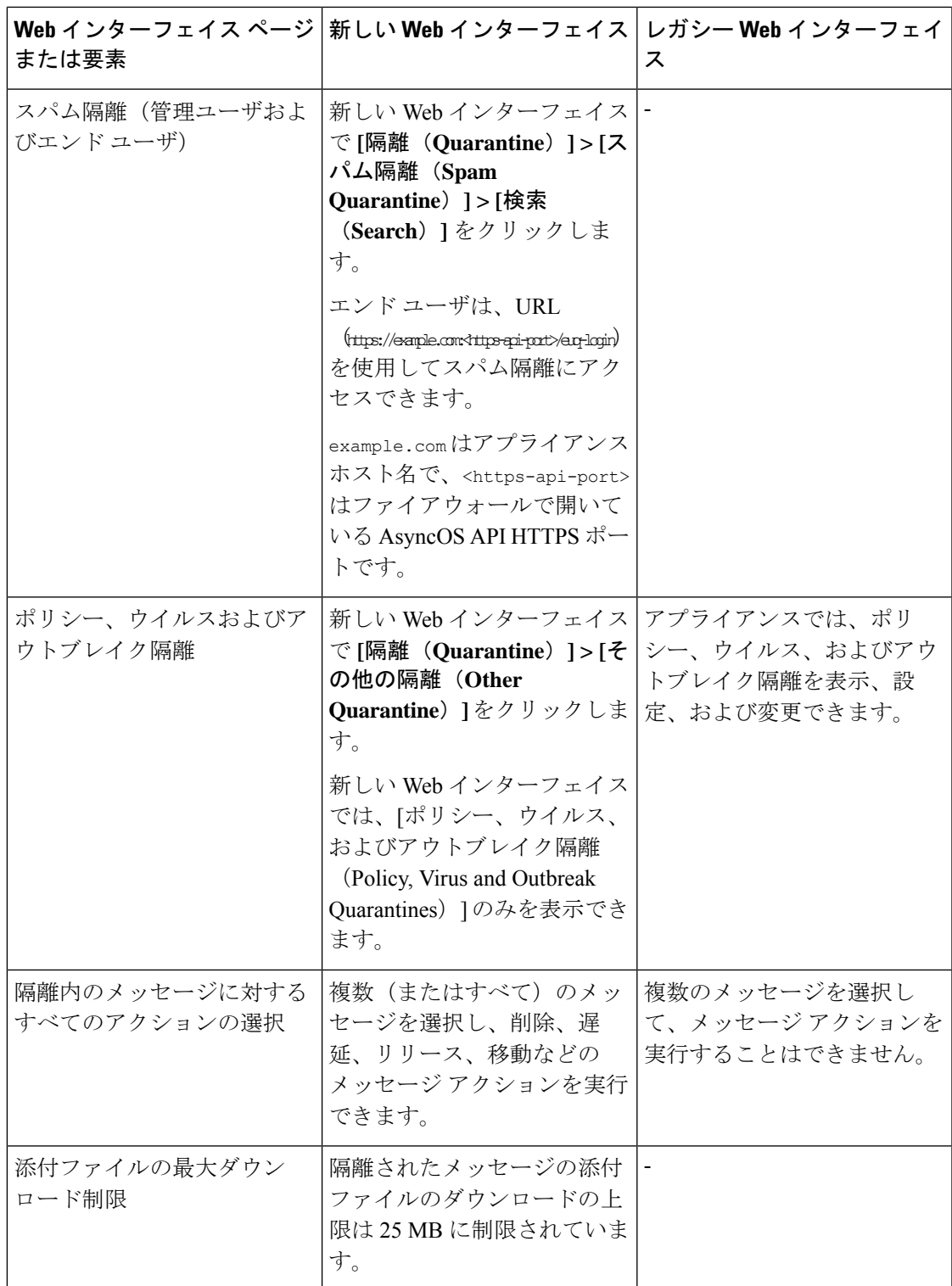

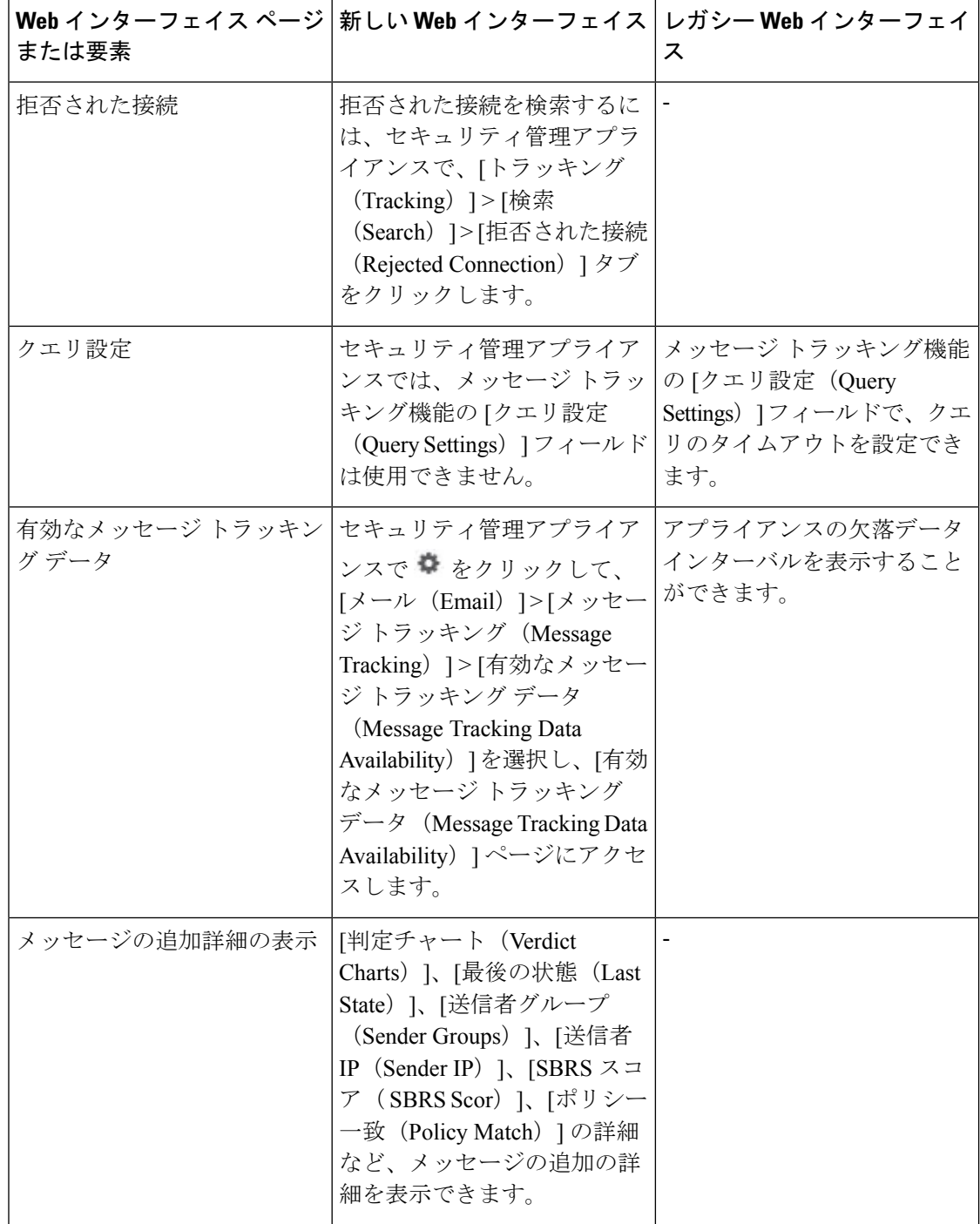

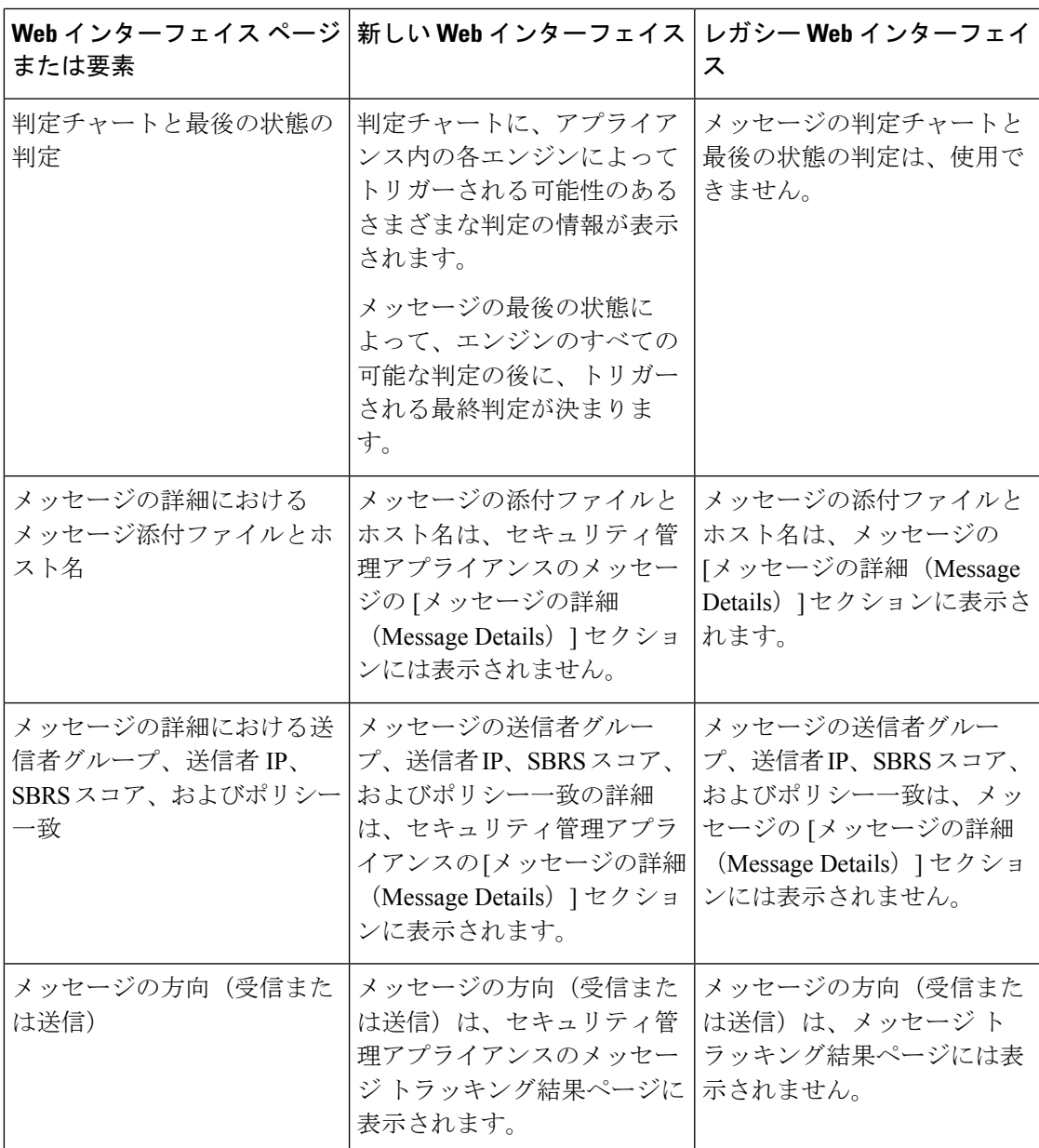

### <span id="page-14-0"></span>**Cisco** コンテンツ セキュリティ管理の概要

AsyncOS for Cisco Content Security Management には次の機能が統合されています。

- 外部スパム隔離:エンドユーザ向けのスパム メッセージおよび疑わしいスパム メッセー ジを保持しており、エンドユーザおよび管理者は、スパムとフラグ付けされたメッセージ をレビューしてから最終的な決定を下すことができます。
- •集約ポリシー (Centralized Policy)、ウイルス (Virus)、アウトブレイク隔離 (Outbreak Quarantines): これらの隔離および隔離内に隔離されたメッセージを複数の E メール セ

キュリティアプライアンスから管理するための単一のインターフェイスを提供します。隔 離されたメッセージをファイアウォールの背後に保存できます。

- 中央集中型レポーティング(**Centralized reporting**):複数の E メールおよび Web セキュ リティアプライアンスからの集約データに関するレポートを実行します。個別アプライア ンスで使用できる同じレポーティング機能を、セキュリティ管理アプライアンスでも使用 できます。
- 中央集中型トラッキング(**Centralizedtracking**):単一のインターフェイスを使用して、 メール メッセージを追跡すること、および複数の E メールおよび Web セキュリティ アプ ライアンスにより処理された Web トランザクションを追跡することができます。
- Web セキュリティ アプライアンスの中央集中型構成管理(Centralized Configuration Management for Web Security appliances): 簡易性および一貫性のため、複数の Web セキュ リティ アプライアンスを対象にポリシー定義とポリシー導入を管理します。

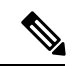

- 中央集中型の電子メール管理、またはEメール セキュリティア プライアンスの「クラスタリング」にセキュリティ管理アプライ アンスは含まれません。 (注)
- 中央集中型アップグレード管理 (Centralized Upgrade Management) : 単一のセキュリティ 管理アプライアンス(SMA)を使用して、複数の Web セキュリティ アプライアンス (WSA)を同時にアップグレードできます。
- データのバックアップ(Backup of data):レポーティングデータ、トラッキングデータ、 隔離されたメッセージ、安全な送信者とブロックされた送信者のリストなど、セキュリ ティ管理アプライアンスのデータをバックアップします。

1 台のセキュリティ管理アプライアンスからのセキュリティ操作を調整することも、複数のア プライアンス間に負荷を分散させることもできます。